$P-2515$  ou 7  $\boldsymbol{d}$  $\hat{\mathbf{O}}$ ø

МИНСТАТ. УКРАИНЫ  $\ddot{\phantom{a}}$  $\begin{array}{lll} \texttt{SAIIOPOKCKOE} & \texttt{OEJACTHOE} & \texttt{JIPABJIEHUE} \\ & \texttt{CTATMCTMHM} \end{array}$ 

20.10.1943r.

 $\mathcal{C}$ 

 $\dot{c}$ 

 $\overline{\boldsymbol{\beta}}$ 

尽

 $\overline{r}$ 

 $\Omega$ 

c,

ି

b

Бухталтерия

OI.IO.I987r.

Отдел бухгалтерского<br>отчета и отчетности

 $P - 25/5$ 

дел постоянного хранения

дел постоянного хранения<br>
отдела бухгалтерского от-<br>
чета и отчетности 1987-1990гг - 1992-1995-1993

2000-2003

г. Запорожье<br>1991 г.

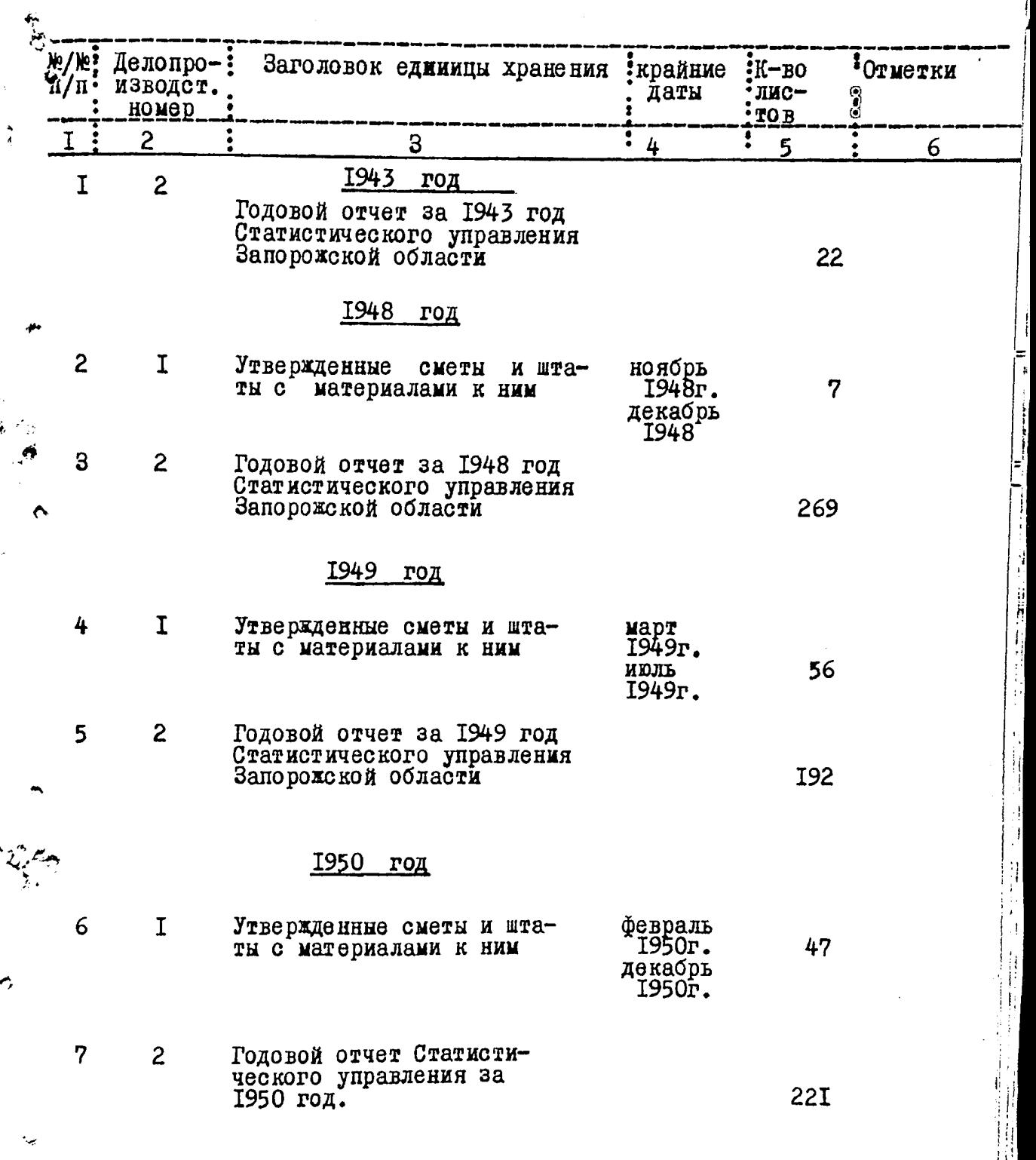

 $\tilde{\epsilon}$ 

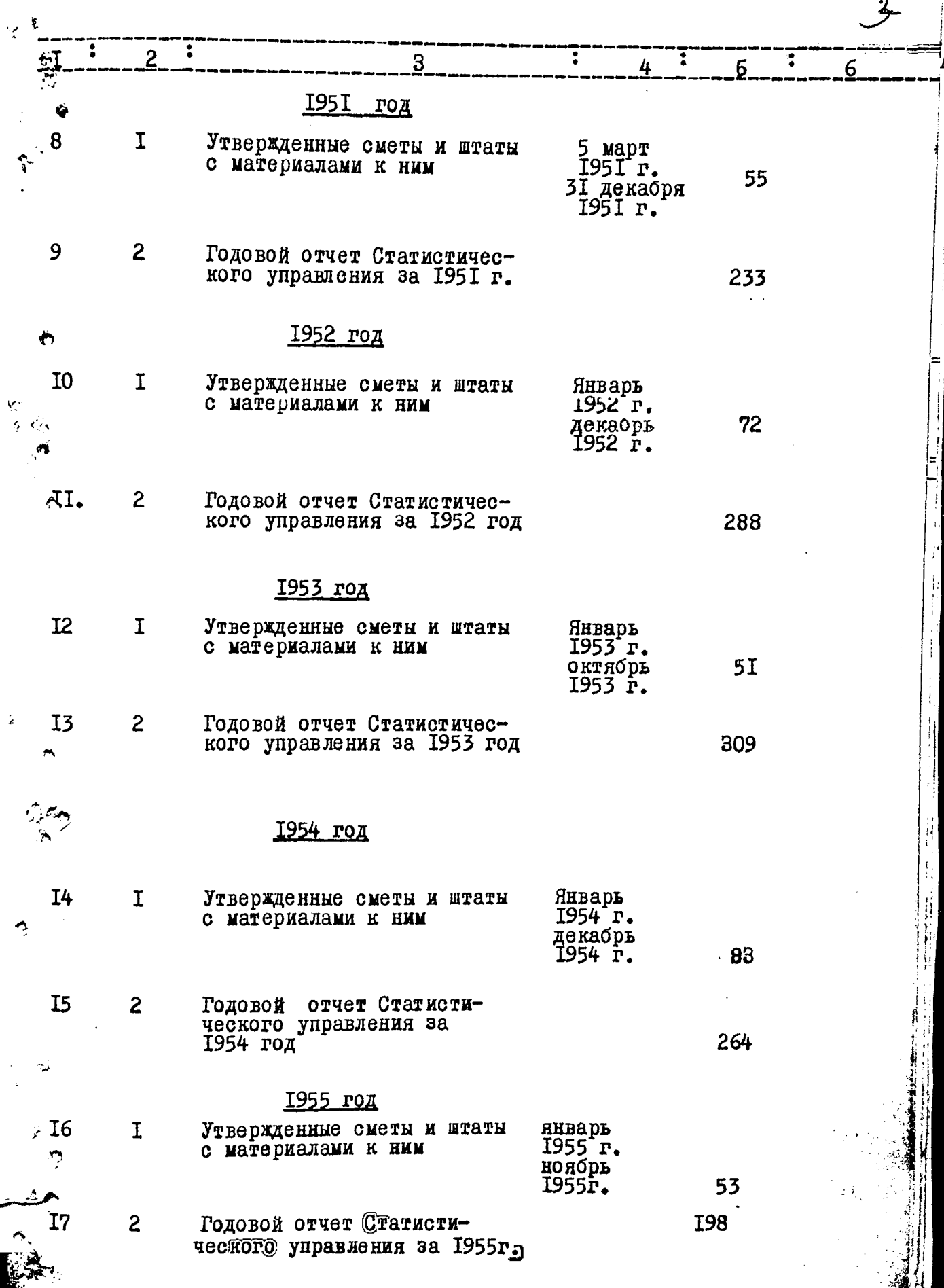

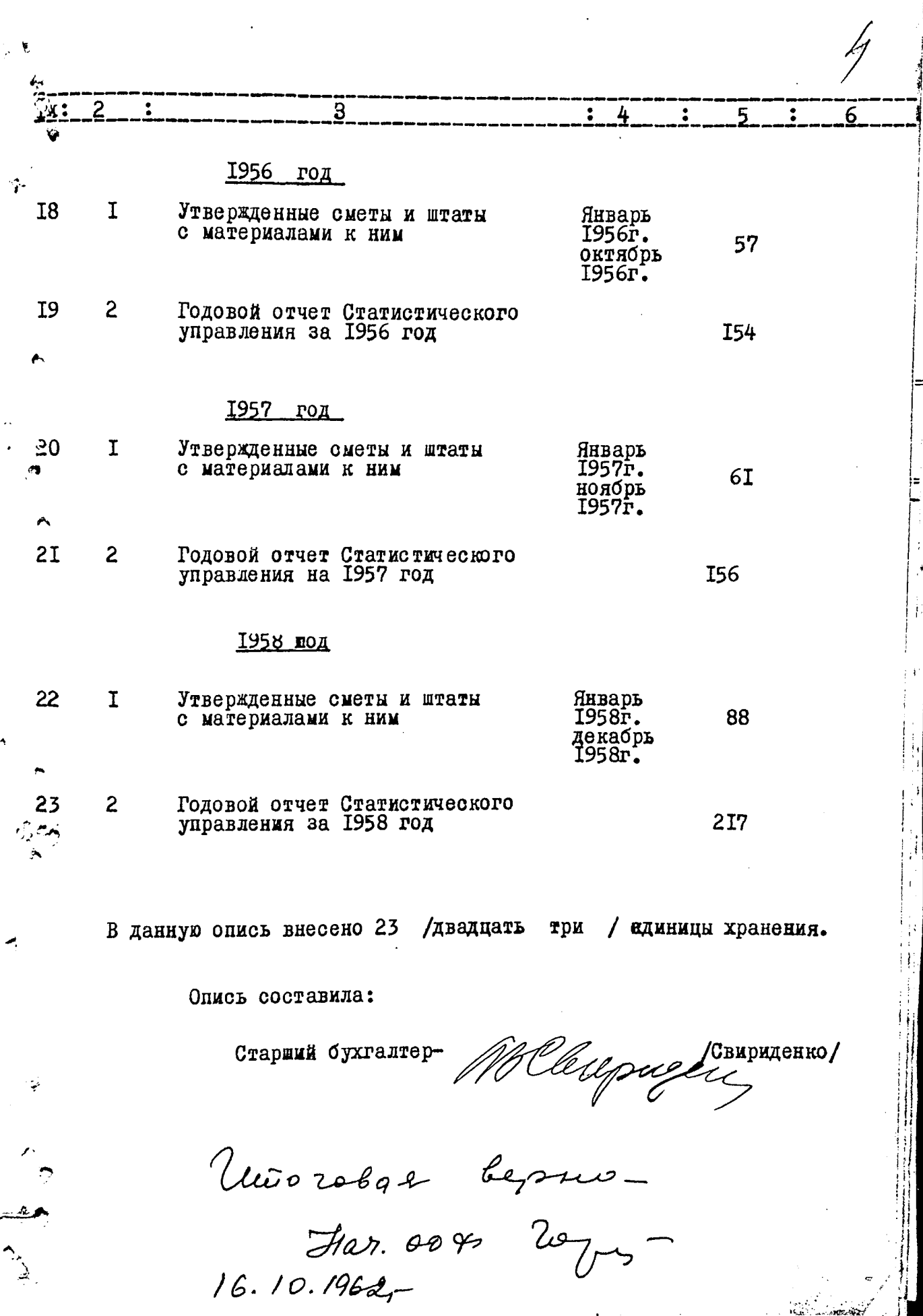

 $\mathbb{R}^2$ 

" **y** T B E P E I A 10 " $\cdot$  3HK OBJACTHOFO APXMBHOFO OT JEJIA HPOTOKOJI  $\frac{12}{10}$ "СОГЛАСЕН" (ГОГЛАРИСТИЧЕСКОГО)<br>НАЧАЛЬНИК СТАТИСТИЧЕСКОГО<br>ДУПРАВЛЕНИЯ ЗАПОРОЕСКОЙ  $\mathcal{U}$ ОБЛАСТИ л.Eop Hob  $\mathbf{H}$  $\mathbf{u}$ **I97Ir.**  $\cap$ m ù ጋረት 197 Ir. SHHIV СТАТИСТИЧЕСКОЕ УПРАВЛЕНИЕ ЗАПОРОЕСКОЙ

### БУХГАЛТЕРИЯ

# Документы материалов постоянного срока хранения<br>3a 1959-1967 годы.

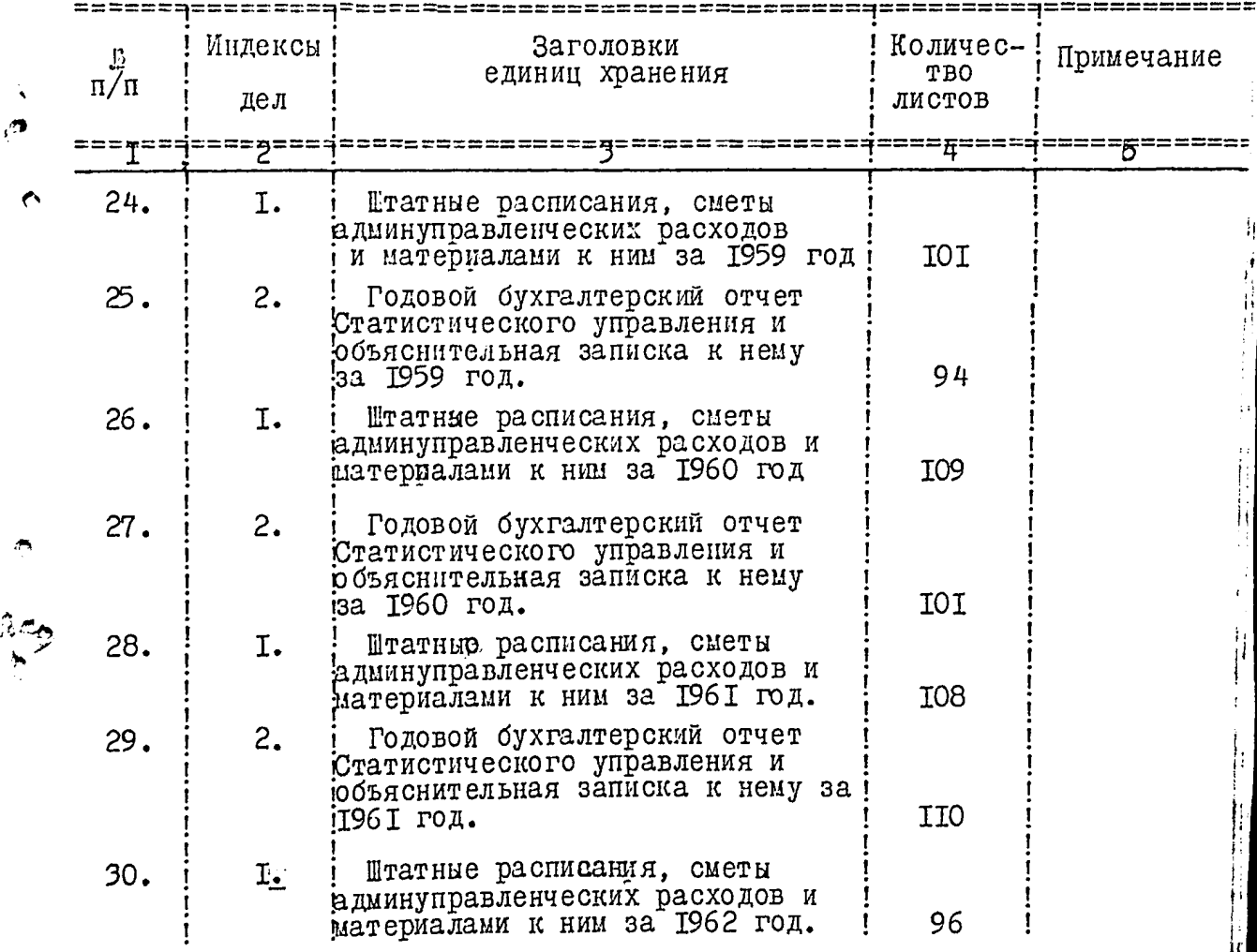

 $72 - 5$ 

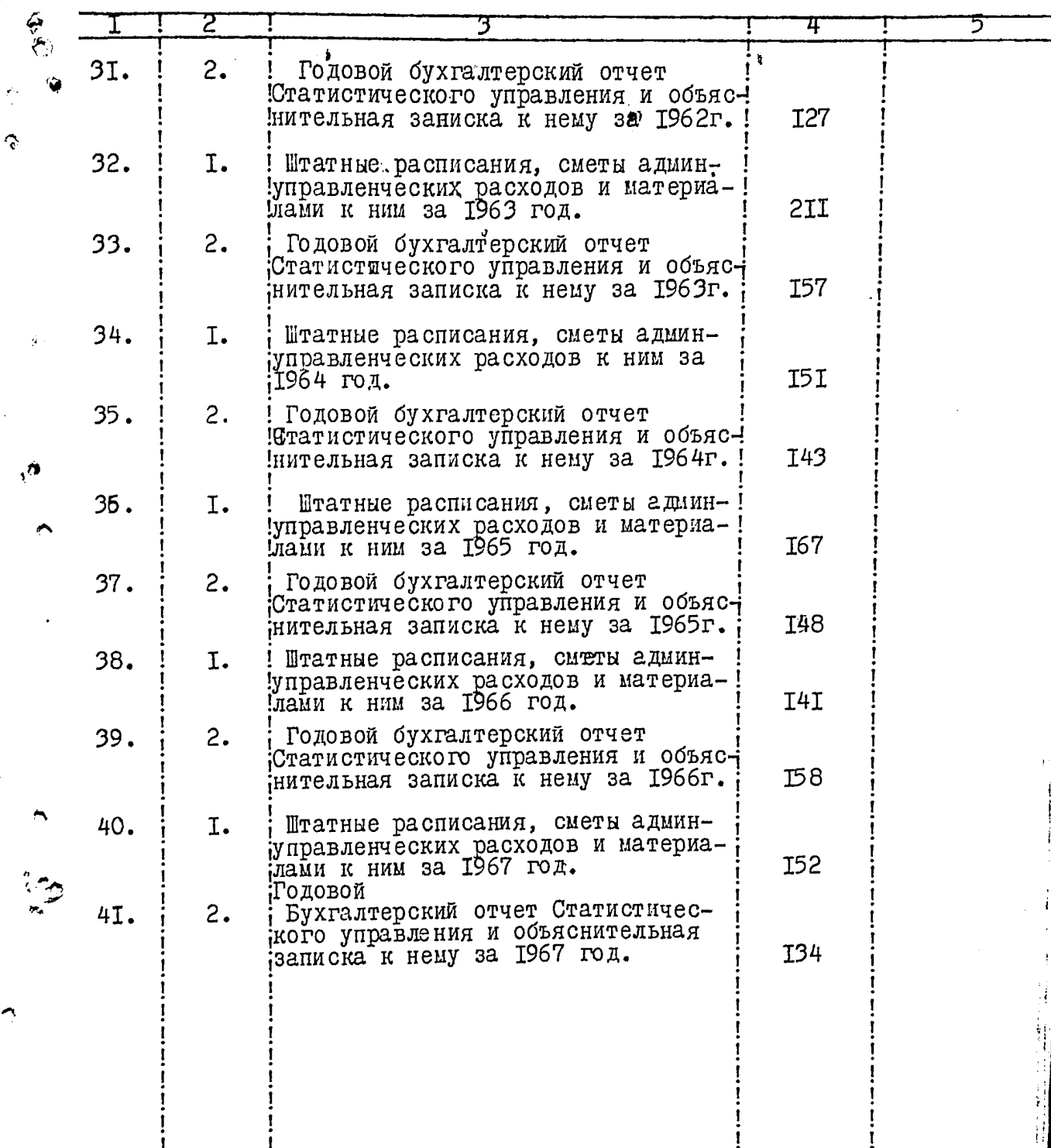

В данный раздел описи внесено /восемнадцать/единиц хранения с  $$24$  по  $$41$ .

Должность и фамилия п. составителя ПРЕДСЕДАТЕЛЯ ЭКСПЕРТНОЙ КОМИССИИ Подпись Подпись лица отвественного за делопроизводство  $\sqrt{c}$ 

Chupugeuko

/B.KAYPOBA/

"Утверждаю"<br>ЭПК областного архивного<br>отдела протокол Метей 111 CELERIE  $\mathbb{R}^2$ 1975 г.

 $\sum_{i=1}^{n}$ 

dlýeus

"Согласен" Начальник статистического<br>управления Запорожской<br>области Л.Ф.Ефремова  $\frac{2}{\pi}$   $\frac{2}{\pi}$ 

1975 г.

СТАТИСТИЧЕСКОЕ УПРАВЛЕНИЕ ЗАПОРОЖСКОЙ

### $B Y X I A J I E P M R$

Документы материалов постоянного срока хранения<br>30 I968 - I97I года

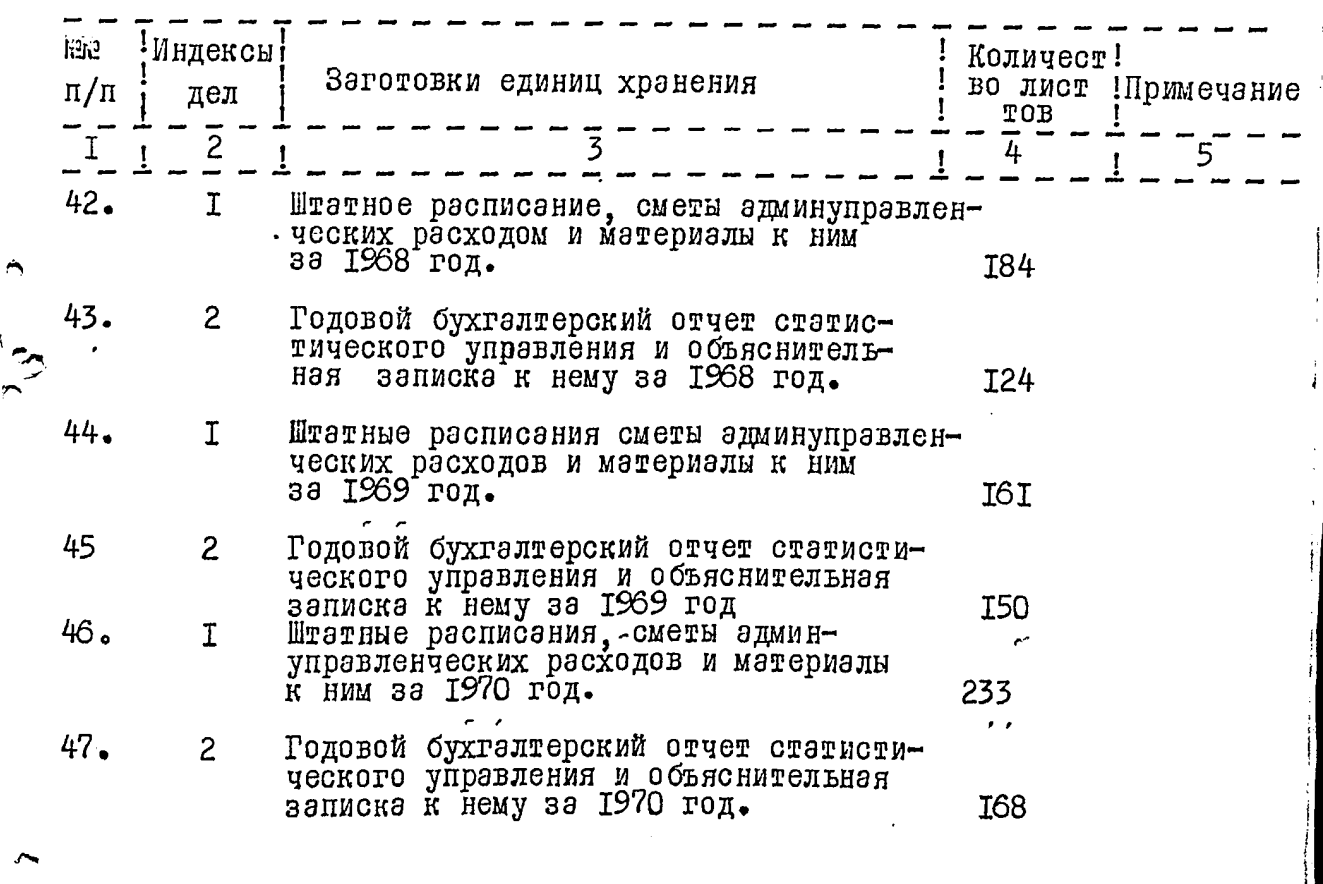

год То ке, вычислительного центра за 1976

 $58a 21 - 2$ 

JΤ

62

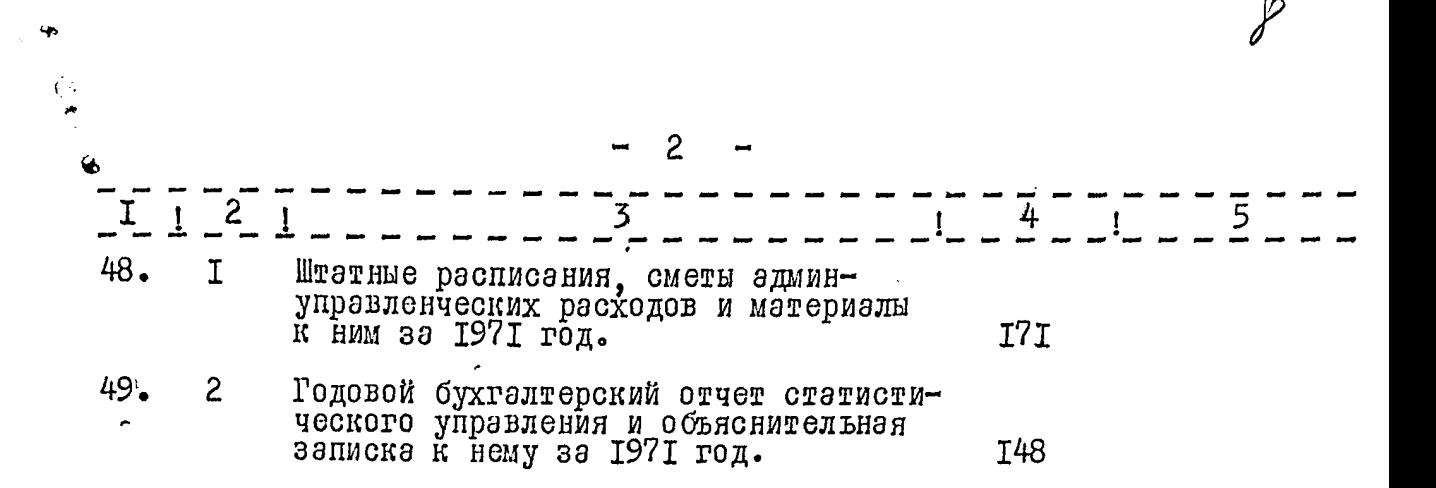

В данный раздел описи внесено 8 (восемь) единиц хранения с 12 42 по 12 49.

Доланость и фамилия составителя Подпись председателя экспертной комиссии Подпись лица отведственного за делопроизводство

М.В.Свириденко Muin J. HANNEO Терещенко

В данную описе внесено 49 (Сорок деветь) ед. 5ер.

09.07.801. Cm. 2p. opolypol - Sleve

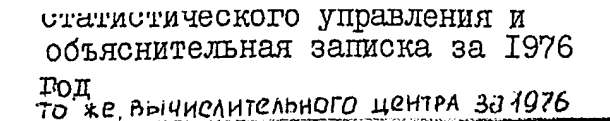

58a 21− 2

TO`

9I 62

MUHCTAT YCCP SANOPOXCKOE OEJACTHOE<br>JIPABJIEHWE CTATWCTWKW

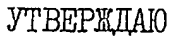

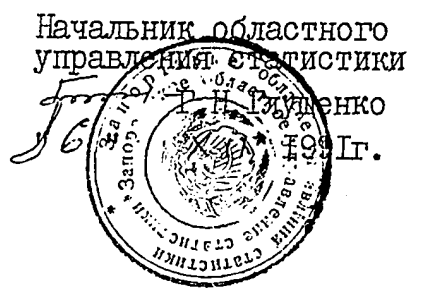

ترسم

ФОНД № 

OIMCP V3

 $\frac{1}{2}$ 

 $\bullet$ 

 $\frac{1}{6}$ 

 $\zeta$ 

 $\hat{\omega} \sim$ 

дел постоянного хранения<br>за 1972-1978, 1979-1986 гг

# БУХГАЛТЕРИЯ СТАТИСТИЧЕСКОГО<br>УПРАВЛЕНИЯ ЗАПОРОЖСКОЙ ОБЛАСТИ

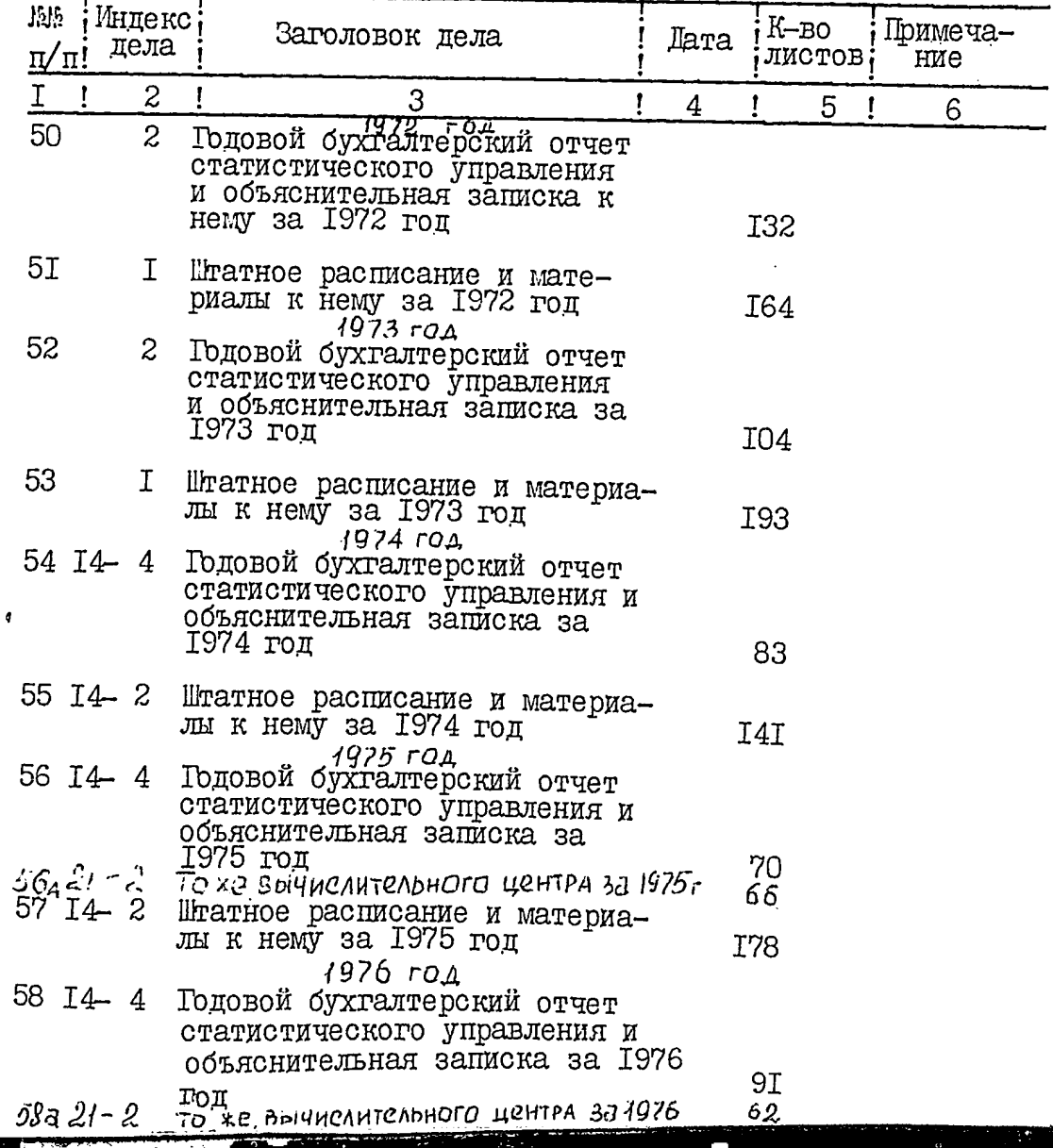

 $\overline{\mathcal{Z}}$ 

€  $\ddot{\mathbf{6}}$ 

نیا<br>پر

70

 $\sim$ 

 $\mathcal{P}_{\Omega}$ 

ą

 $\ddot{\bullet}$ 

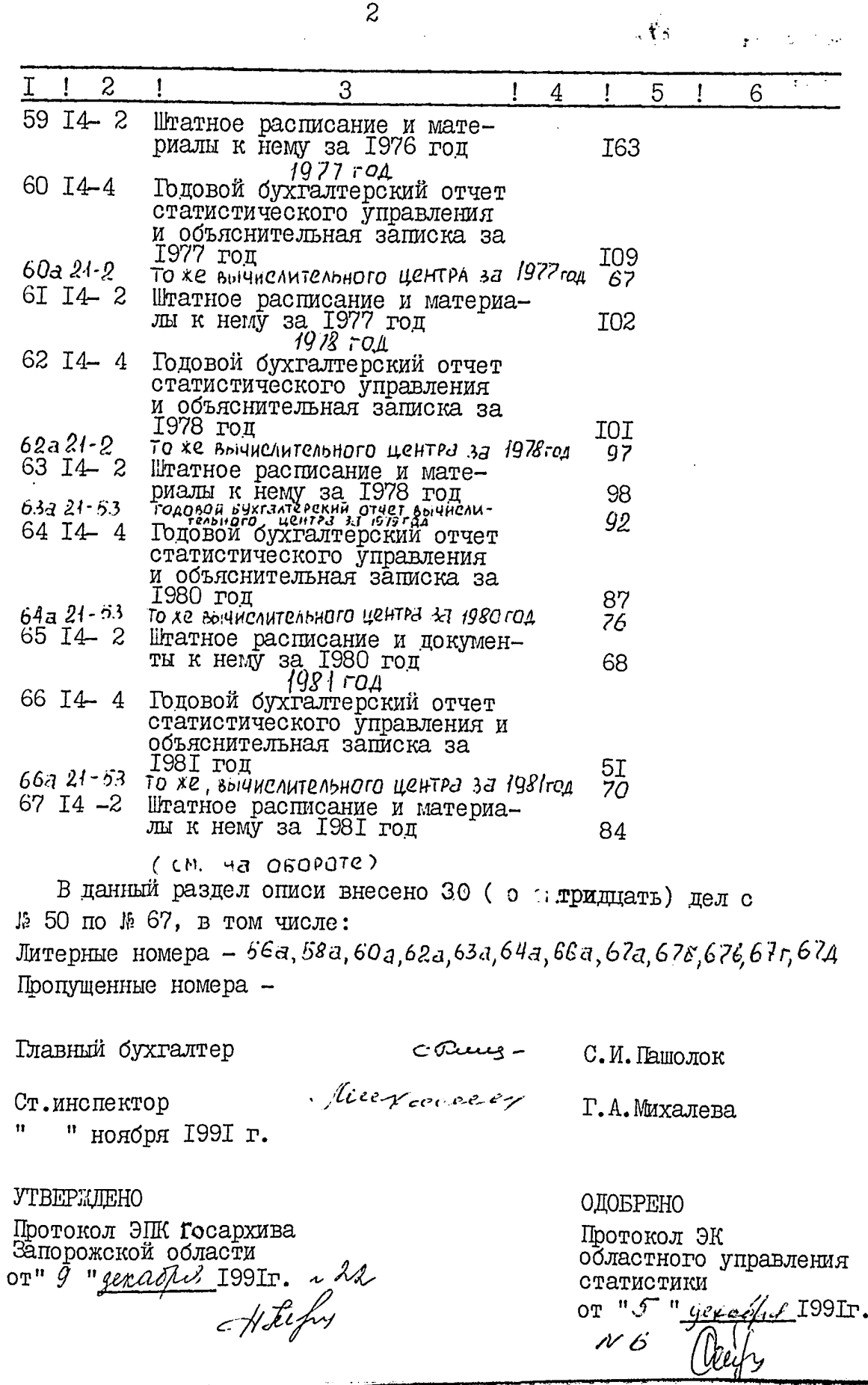

 $\frac{1}{2}$ 

И.

LÖ

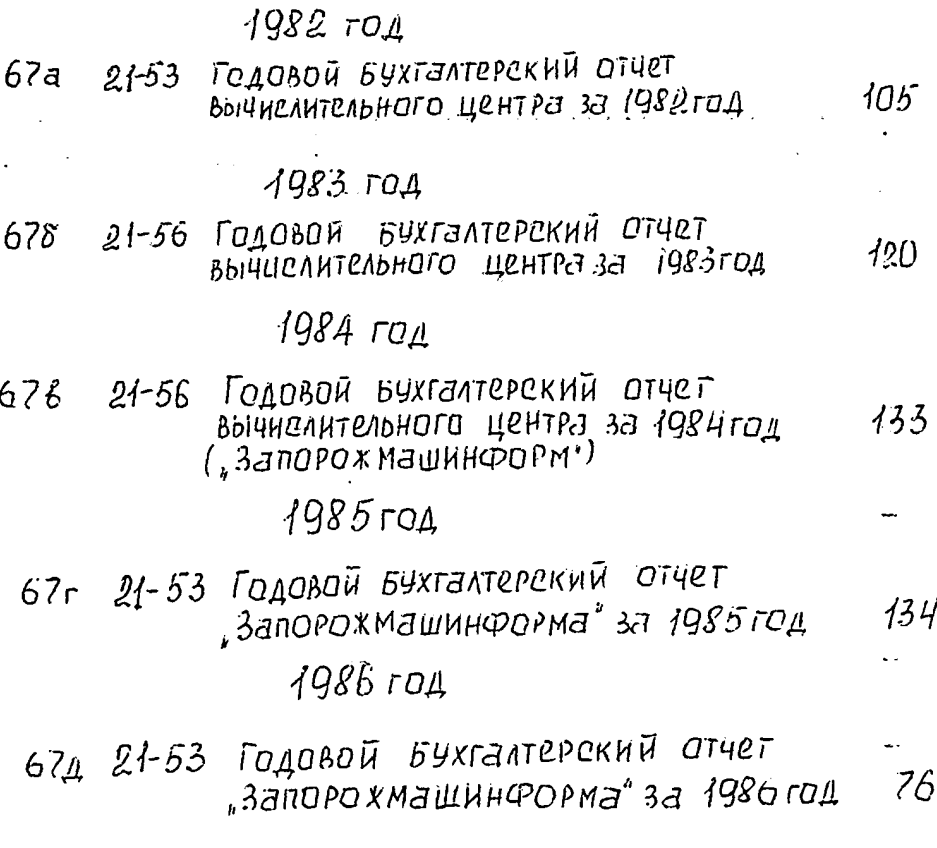

B parverse once breeche 79 deceisem Allefon E.B. Kepelleer ? Aprelleurn I carne répelle  $30.09.927$ 

MMHCTAT YCCP SANOPOXCKOE OEJACTHOE<br>FIIPABJIEHME CTATMCTMKM

♦

G

 $\frac{1}{2}$ 

 $\sim$   $\sim$ 

 $0 - 2.5.15$ ФОНД № OIMCP Ve дел постоянного хранения<br>за 1982 - 1986 гг.

### **YTBEPE LAIO**

Начальник областного управления статистики

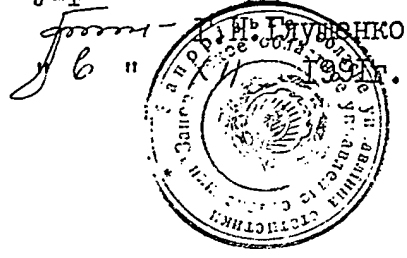

# БУХГАЛТЕРИЯ СТАТИСТИЧЕСКОГО<br>УПРАВЛЕНИЯ ЗАПОРОЖСКОЙ ОБЛАСТИ

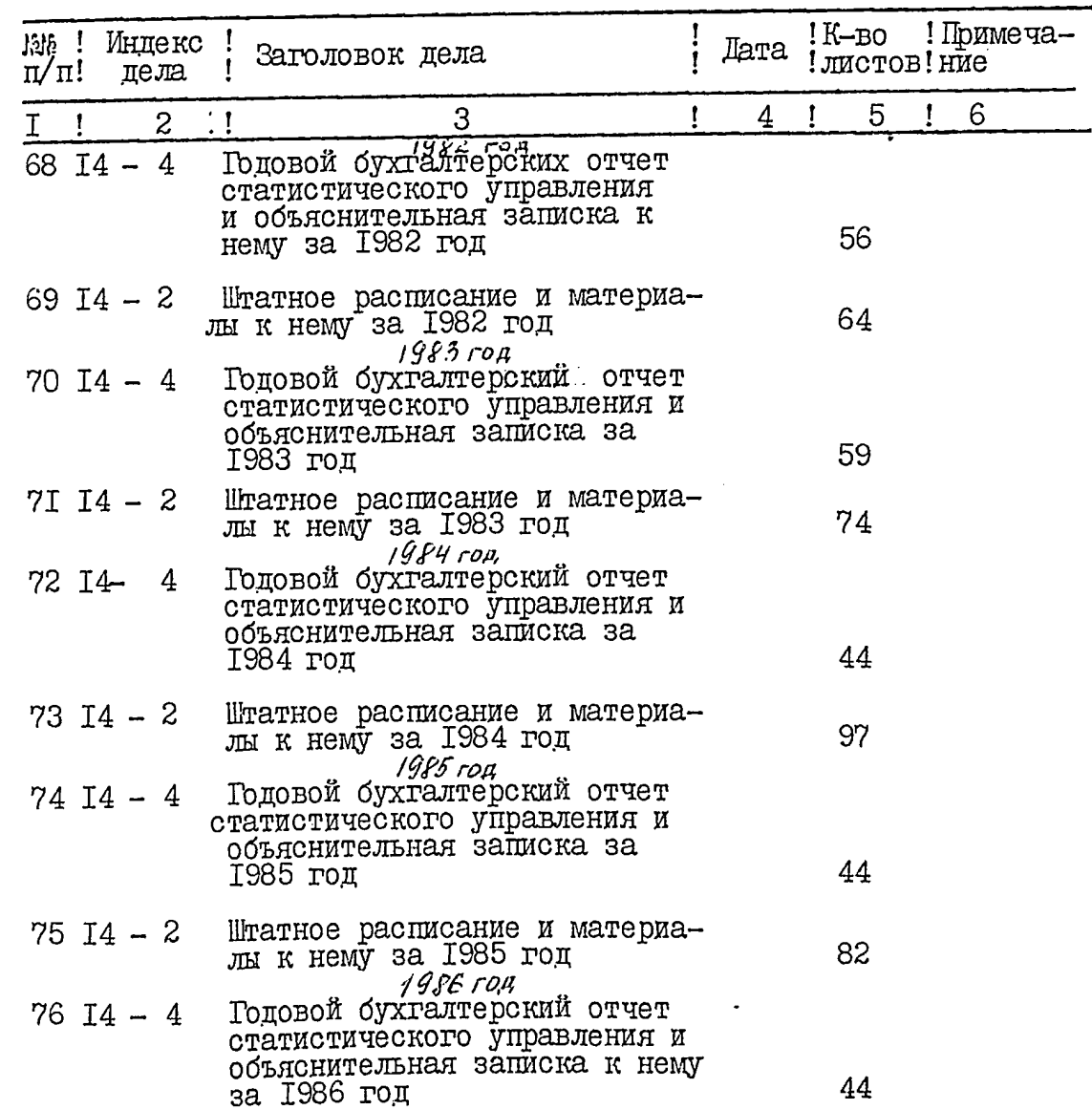

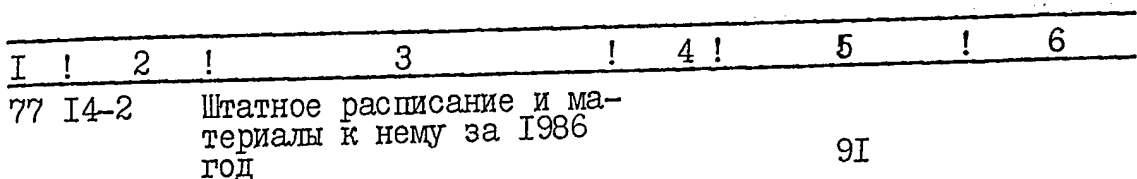

В данный раздел описи внесено IO(десять) дел с №68 по №77 ј в том числе: литерные номера: пропущенные номера: -

Главный бухгалтер

comus-Mierxacon cor С.И. Пашолок

Г.А. Михалева

Ст.инспектор " ноября 1991г. Ħ

#### *YTBEPXJIEHO*

Ő

 $\vec{v}$ 

Протокол ЭПК Госархива<br>Запорожской области

OT " 9 "12.19911. 12.22

**OIOEPEHO** 

Протокол ЭК областного управления статистики  $0T''5''/2, 9/2, 86$ 

Cur et

 $\overline{c}$ 

# МИНСТАТ., УКРАИНЫ ЗАПОРОЖСКОЕ ОБЛАСТНОЕ<br>УПРАВЛЕНИЕ СТАТИСТИКИ

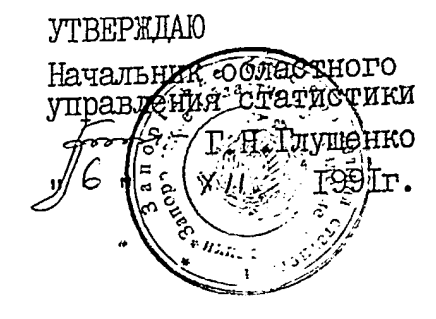

 $\Phi$ OHU  $\hbar$ 

 $OIMCD$   $\&$ дел постоянного хранения<br>за 1987 - 1990 гг

## ОТДЕЛ БУХГАЛТЕРСКОГО УЧЕТА И ОТЧЕТНОСТИ

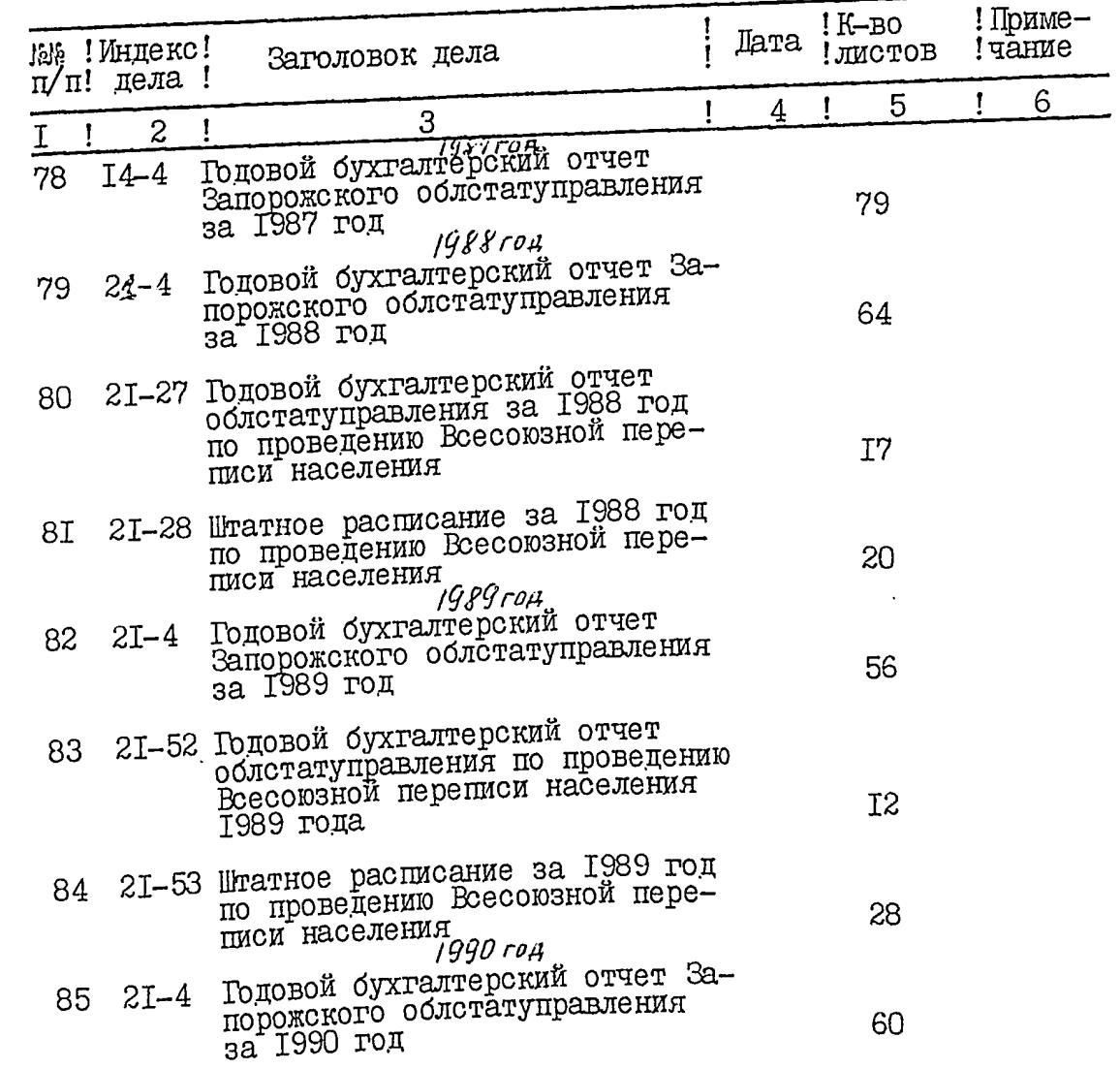

В данный раздел описи внесено 8 (восемь) дел с №78 по №85, в том числе: литерные номера: пропущенные номера: -

Главный бухталтер

 $\curvearrowright$ 

œ

 $\sim$ 

C Rums-

С.И. Гашолок

Meetaccol 4

Г.А. Михалева

 $\mathbf{E}$ 

Ст.инспектор  $\mathbf{H}$ T99Ir.

**YTBEPXJIEHO** Протокол ЭПК Госархива Запорожской области or " 9 " 11 1991 r. 16 22 ОДОБРЕНО

Протокол ЭК<br>областного управле-<br>ния статистики

OT  $\begin{array}{c} 0 \end{array}$   $\begin{array}{c} 0 \end{array}$   $\begin{array}{c} 0 \end{array}$   $\begin{array}{c} 0 \end{array}$   $\begin{array}{c} 0 \end{array}$   $\begin{array}{c} 0 \end{array}$   $\begin{array}{c} 0 \end{array}$   $\begin{array}{c} 0 \end{array}$   $\begin{array}{c} 0 \end{array}$   $\begin{array}{c} 0 \end{array}$   $\begin{array}{c} 0 \end{array}$   $\begin{array}{c} 0 \end{array}$   $\begin{array}{c} 0 \end{array$ 

B ganciero onece bacarro 97  $\begin{array}{l} \text{Jlog massless mass} \\ \text{Jlog massless mass} \\ \text{C4a, b6c, b7a, b7b, b7c} \\ \text{29.99.98. cm} \end{array}$ 

Минстат Украины Запорожское областное управление статистики

 $\mathbf{r}$ 

фонд № 2515 опись  $\Re$  7

дел постоянного хранения за 1991 год

## **УТВЕРЖДАЮ**

Начальник областного управления статистики (Y.G Q. Г. Н. Глущенко 1993г.  $\ddot{\phantom{a}}$  $\mathbb{Z}^{\text{H}}$  $k$  of my  $c$   $\Lambda$   $\mathcal{Q}$ 

### ОТДЕЛЕУХГАЛТЕСКОГО УЧЕТА M OTHETHOCTM

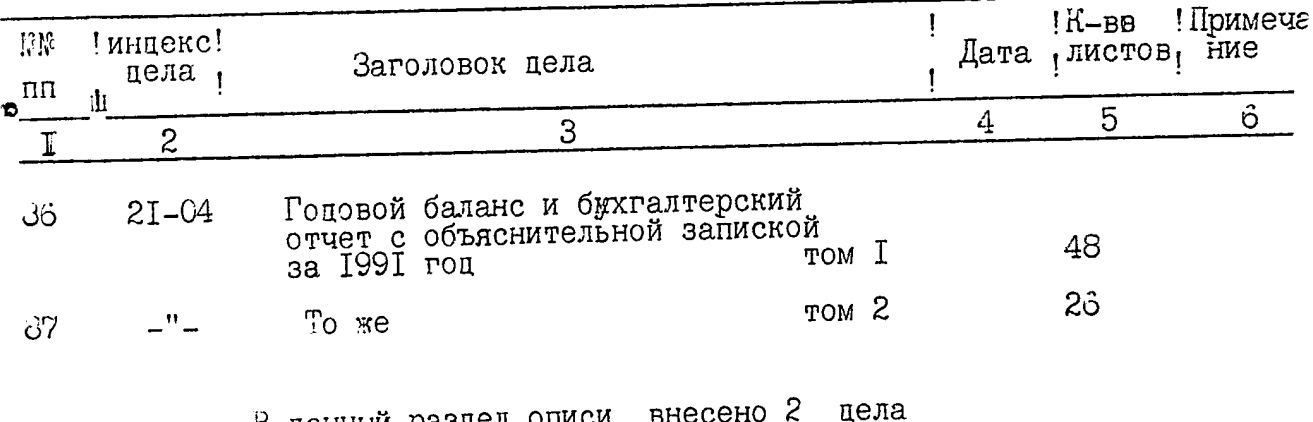

В данный раздел описи<br>№ 36 и 37.

Главный бухгалтер

Louis

ОДОБРЕНО

Протокол ЭК областного управления статистики

07 25. 11. 932 1 5

Ст.инспектор

**УТВЕРЖДЕНО** 

 $\Delta$ 

Протокол ЭМК рблгосархива<br>Запорожской области

OT DE 12.931 N. 22

Утверждаю **Ачальник** Областного Минстат Украины Запорожское областное равления статистики управление статистики Г. Н. Глущенко opethan JI995T. ФОНД №Р-2515 Опись № цел постоянного хранения за 1992 год ОТДЕЛ БУХГАЛТЕРСКОГО УЧЕТА<br>И ОТЧЕТНОСТИ Примеча-К-во Лата! листов; ние №№; Индексы; Заголовки дела  $\pi/\pi$ ідел Годовой баланс и бухгалтерский  $2I - 04$ отчет с объяснительной запиской 88 45 за 1992г., том I 47 TOM<sub>2</sub>  $2I - 04$ To me 89 В данный раздел описи внесено 2 дела №88 и 89. Accused Главный бухгалтер-С.И. Пашолок начальник отдела Т. А. Михалева Инспектор общего отдела Одобрено утверждено протокол ЭК протокол ЭМК облгосархива областного управле-Запорожской области ния статистики OTIVIS MA C  $_{\text{OT}}$  07.02, 95% Hand B gannous pazged onner breecher<br>101 (cmo ogno) gesco c n 1 no n 89, b<br>molt rucle nog dem. n n ged:<br>56 a, 58 a, 60 a, 62 a 63 a, 64 a<br>66 a, 67 a, 67 6, 67 e, 67 a, 67 gen

Минстат Украины<br>Запорожское областное управление статистики

Утверждаю Начальник областного управления статистики Г.Н.Глущенко 1995 г.  $CTVT_{H_1}$ ر.

 $N_{+}^{1}$ 

Фонд № Р-2515 Опись №  $H$ 

 $\curvearrowright$ 

Дел постоянного хранения за 1993 год

# Отдел бухгалтерского учета и отчетности

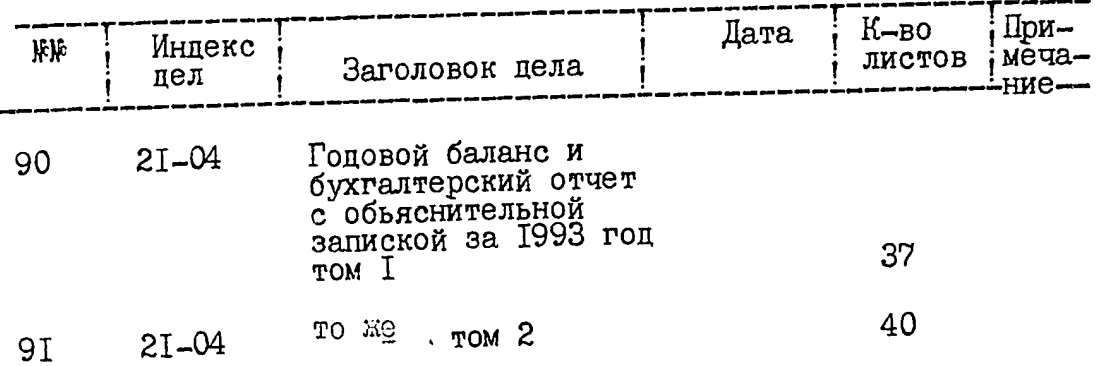

В данный раздел описи внесено 2 /два/ дела № 90 и 91.

Главный бухталтер -С.И. Пашолок coracus. начальник отдела  $\mathcal{M}$ er rece-  $\Gamma$ . A. MIXAJIEBA инспектор общего отдела

Утверждено<br>протокол ЭМК Запорожским nporokon Одобрено<br>протокол ЭК областного управления статистики or 21.03.96 2

Мінстат України<br>Запорізьке обласне<br>управління статистики<br>ЗЗООО2, м.Запоріжжя<br>пр.Леніна, 75

 $rac{r}{x}$ 

€

 $\ddot{\bullet}$ 

a matematikan kalendari di kacamatan dan berasal di kacamatan dan berasa dan berasa dan berasa dan berasa dan <br>Sebagai di kacamatan dan berasa dan berasa dan berasa dan berasa dan berasa dan berasa dan berasa dan berasa d

ЗА ТВЕРДЖУЮ<br>Начальник обласного управлінн<del>я о</del>татистики T.M. PAYDRHKO ट्र  $L_{11}$ *няв*ілі

 $\sqrt{\mathcal{E}}$ 

Фонд № Р-2515 OHMC If  $\mathcal{F}$ справ постійного зберігання<br>за 1994 - 1995 рр.

## BİДДİЛ EVXIAЛTEPCIKOIO OEЛİKV TA SBİTHOCTİ

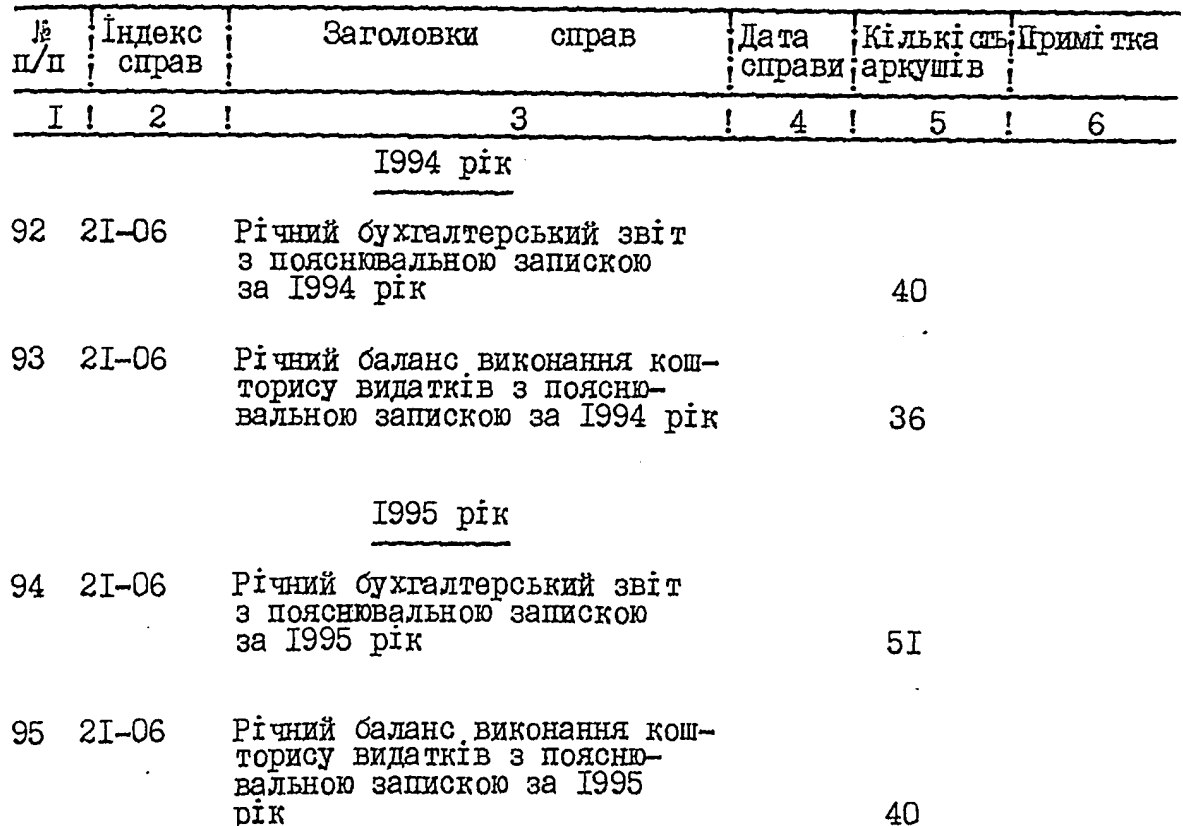

В даний розділ описа включено 4 /чотири/ справи 3 № 92 по 95<sub>9</sub> в тому числі літерні номера -

пропущені номера -

Ò

Начальник відділу

 $C$ Caec $S-$ 

С. І. Пашолок

Інспектор загального відділу

tinxanally

Г.О.Міхальова

**CXBAJIEHO** 

протокол ЕК

ЗА ТВЕРДЖЕНО

протокол ЕМК Запорізького облдержархіву

Bin 23 06 1994 p & 10 Tour

B gannais pages onnen bueneno 6/metro) eg ap

обласного управління<br>статистики

Bin 17, 06. 97 1 2

B gannyo onno bueceno 101/cm0 censoleg. 24.<br>C d 1 nº d 95, 6 man vucce:<br>Jog unupen : n d 56<sup>a</sup>, 58<sup>a</sup>, 60<sup>a</sup>, 62<sup>a</sup>, 63<sup>a, 64</sup><sup>a</sup>,

19.10. 2005 r. Драшетем фондов

Supermano H.J.

Державний комітет статистики України

> Запорізьке обласне управління статистики

Фонд № Р-2515 Опис №  $\frac{4}{7}$ справ постійного зберігання за 1996-1998рр.

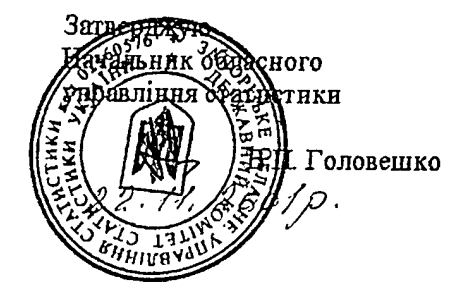

### ВІДДІЛ БУХГАЛТЕРСЬКОГО ОБЛІКУ ТА ЗВІТНОСТІ

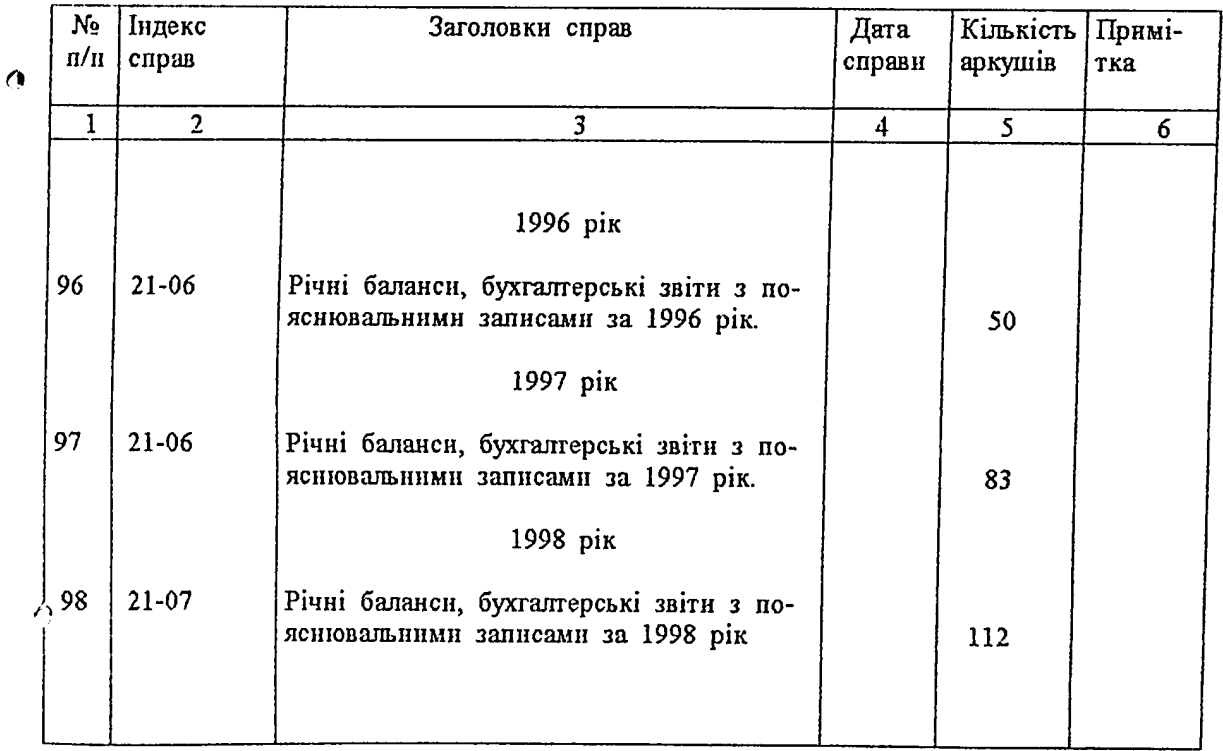

В даний розділ описа включено 3 (три) справи від № 96 по №98

Начальник відділу

É

Відповідальний за архів

Л.І.Шаньгіна

В.Ф.Зубко

Затверджено Протокол ЕМК Держархіву Запорізької області

від  $\mathcal{A}$ б'. // 2001 року  $N_2$  19  $\mathcal{L}/\mathcal{E}$ 

Схвалено Протокол ЕК Запорізького обласного управління статистики  $\lim_{n \to \infty}$   $\mathcal{L}^{\prime \prime}$  // 2001 року  $N_2 \sqrt{3}$ 

В данный раздел описи внесено<br>3 (три) дела, с № 96 по № 98.<br>Всего в данную опись внесено 110 (cmo geceme geu) c N 1 no N 98, под ишт. NN дел.: 56а, 58а, 60а,62а,<br>63а, 64а, 66а, 67а,<br>676, 676, 672, 67д–12 ед хр. 2/3. дондов Д. Н. Г. Туетнеко.

Держкомстат України<br>Запорізьке областе управління статистики

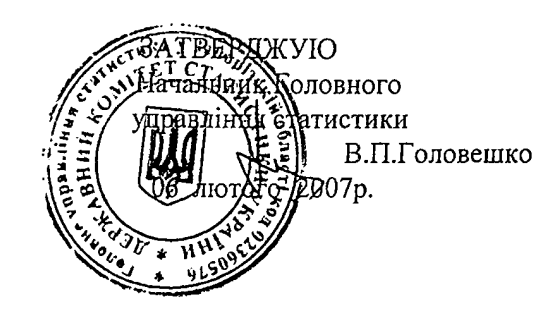

Відділ бухгалтерського обліку, звітності та контролю

 $\lambda$ 

Фонд № Р-2515 Опис №  $7$ Справ постійного зберігання за 1999-2003р.р.

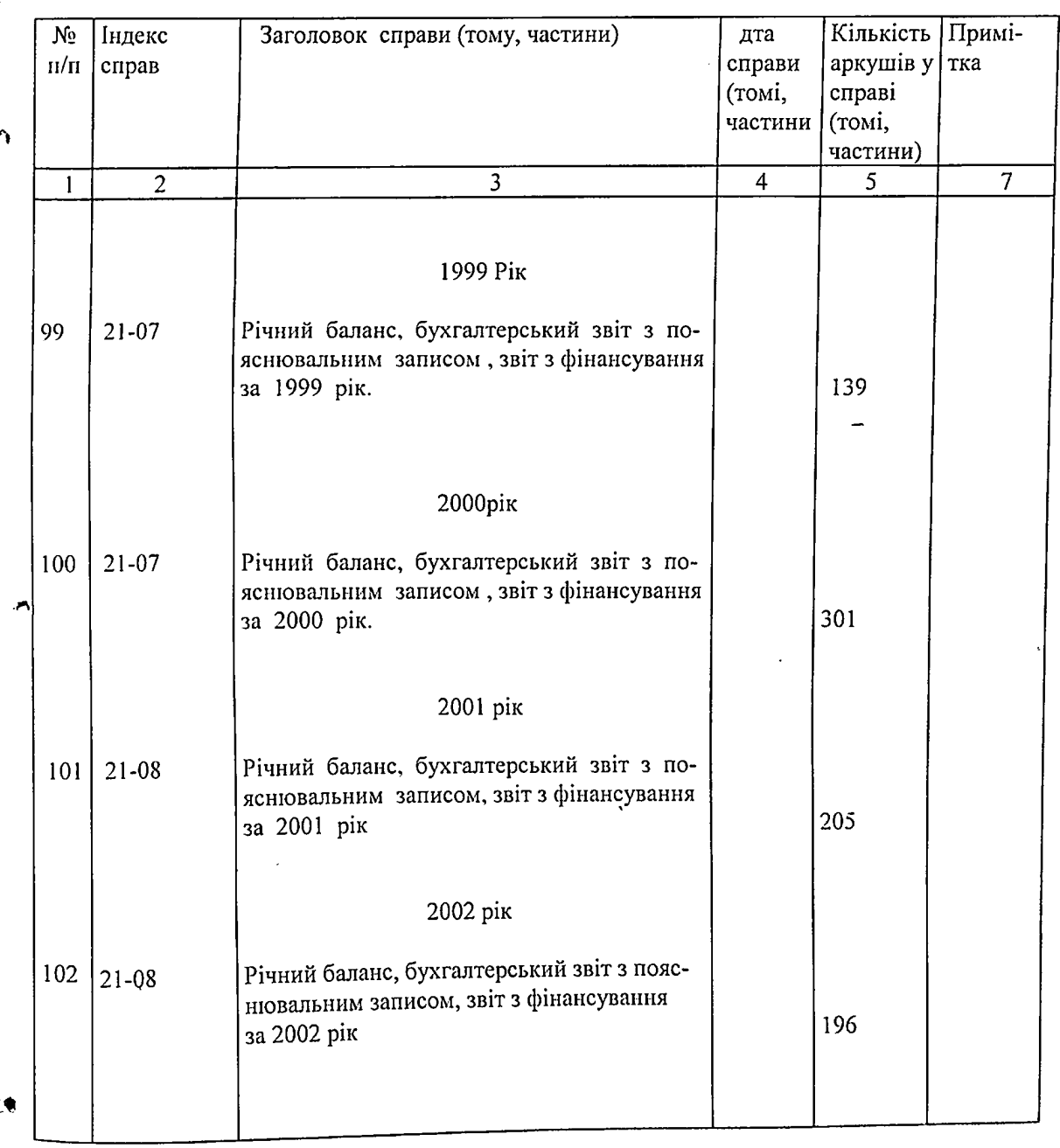

 $\Delta$ 

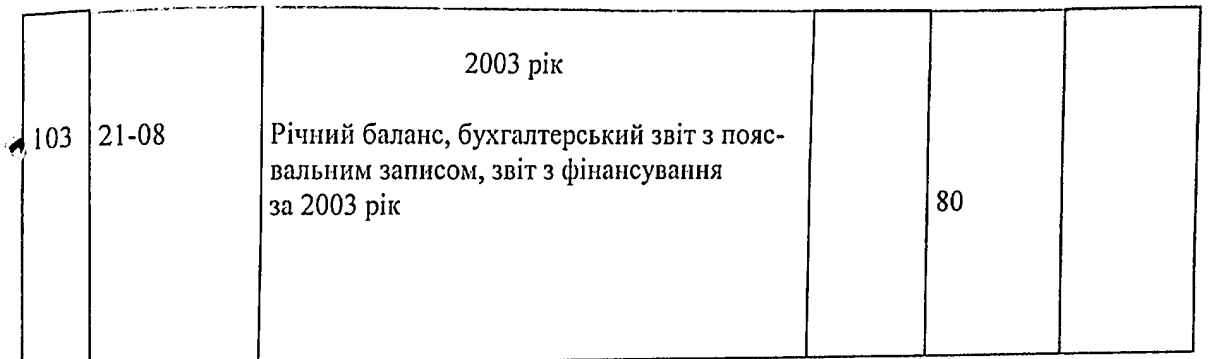

В цей розділ опису внесено 5 (пять) справ з № 99 по №103

Начальник управління фінансового забезпечення, бухгалтерського обліку та звітності

Sumul

Л.І.Шаньгіна

О.І.Савчук

"01" лютого 2007р.

 $\mathbf{A}$ 

Відповідальний за архів

" 04" лютого 2007р.

**ЗАТВЕРДЖЕНО** Протокол ЕПК державного архіву Запорізькій області

від., 09" лютого 2007р. №2

СХВАЛЕНО Протокол ЕК Головного управління статистики

від., 05" лютого 2007р. № 2

Ä

В данный раздел описи внесено 2 (две) ед. 26. спрдд; 100. Вданицю опись внесено 112 (cmo glevagyame) eg. sep. c n 1 no n 100, b mau rucile 100 шт. пп 56 а; 58а; 60а; 62а; 63а;  $64a$ ; 66 $a$ ; 67 $a$ ; 67 $\delta$ ; 67 $\ell$ ;  $64$ °;  $649 = 120.996$ . Cm-20p.goeugel Orf C.A. Beuegeobe 24. 10. 2012. В данную опись внеселе 113 (cmo mfuuacgyame) eg sep c n 1 no n 101, l' moieu rescoue ; nog neem. a a 56 a ; 58 a ; 60 a ; 62 a ; 63 a .<br>64 a ; 66 a ; 64 a ; 64 5 ; 64 b ; 671; 649 = 12 eq. xp. Cm. xp. opengel @f C.A. Beneyceke. Q4. H. 2013? Buei enuc brecero 115 (cono rimazy esto) Of zú z a 1 no N 103 b many rucen sirepri-NN 56<sup>2-58</sup>, 60<sup>2</sup> 62<sup>°</sup> 63<sup>°</sup> 64<sup>°</sup> 66<sup>°</sup> 67<sup>°</sup> 67<sup>° 67</sup> 672, 678 -12 of zi Bign za streix All H. A Vedouarro

 $2110016$ 

€

Ò

Держкомстат України Головне управління статистики у Запорізькій області

ذم

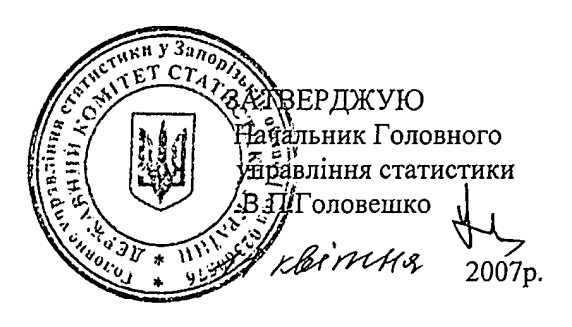

 $\lambda$  $13$ 

Фонд № Р-2515 Опис № 7 Справ постійного зберігання за 2004 р.

Управління фінансового забезпечення, бухгалтерського обліку та звітності

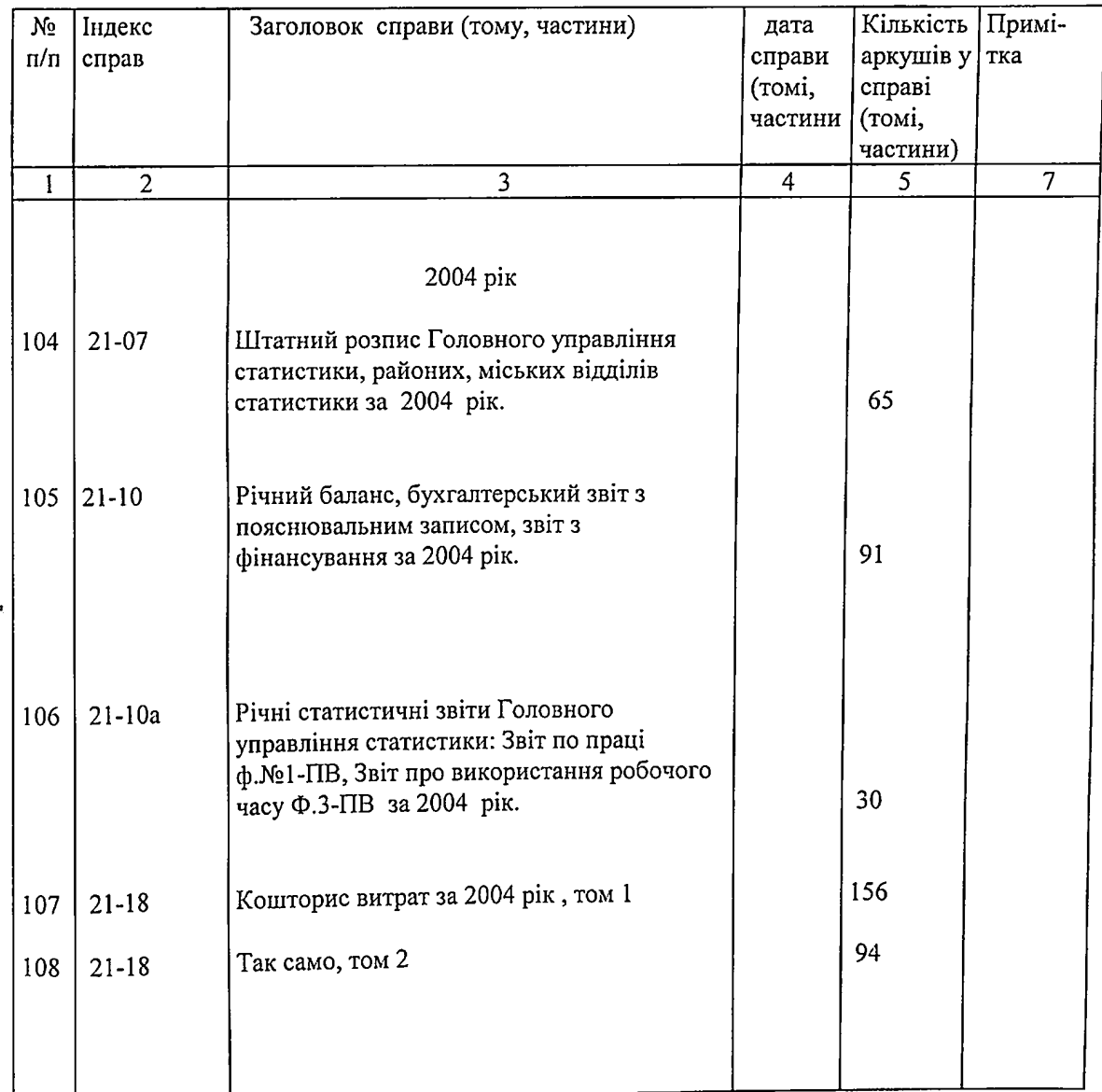

Ą

В цей розділ опису внесено 5 (п'ять) справ з № 104 по №108

Начальник управління фінансового забезпечення, бухгалтерського обліку та звітності

Sulling

Л.І.Шаньгіна

Ob Reimus 2007p.

Відповідальний за архів

Ob " KleimMg 2007D.

**ЗАТВЕРДЖЕНО** Протокол ЕПК Державного архіву Запорізькій області

 $\boldsymbol{c}$ 

æ

від "13"  $04'$ . 2007р. № 6

О.І.Савчук

СХВАЛЕНО Протокол ЕК Головного управління статистики

 $_{\rm{BiH}}$  /  $\ell$  /  $\ell$  /

B guanges omner buceue 120 (cro glugyaño legap, c N1 no N108, biour rum : miefune NN. 562, 580-602,<br>620-, 630-, 640-, 660-, 670-, 675, 678, 672, 67 g - 1d eg. xp.  $20.10.2017$ 

24/ gbaggan remoments وبالواسمينيسون الربارات

 $\boldsymbol{Q}$ 

 $\bar{t}$